Министерство образования и науки Республики Татарстан государственное автономное профессиональное образовательное учреждение «Лениногорский политехнический колледж»

# РАБОЧАЯ ПРОГРАММА УЧЕБНОЙ ДИСЦИПЛИНЫ<br>EH.02 ИНФОРМАТИКА

Рассмотрена на заседании ПШК общеобразовательных дисциплин Протокол № 1 от 31.08 2023 г. Председатель: **FM Юсупова** 

«Утверждаю» Заместитель директора по НМР Н.Б.Щербакова  $2023$  r.

Рабочая программа по таким на основе Федерального государственного образовательного стандаря - ФГОС) по специальности профессионального образника 22 006 Сварочное производство укрупненной группы среднего 22.00.00 Технологии

Разработчик(и):

Юсупова Гульсина Мастутина и ПАПОУ «Лениногорский политехнический колледж».

# **СОДЕРЖАНИЕ**

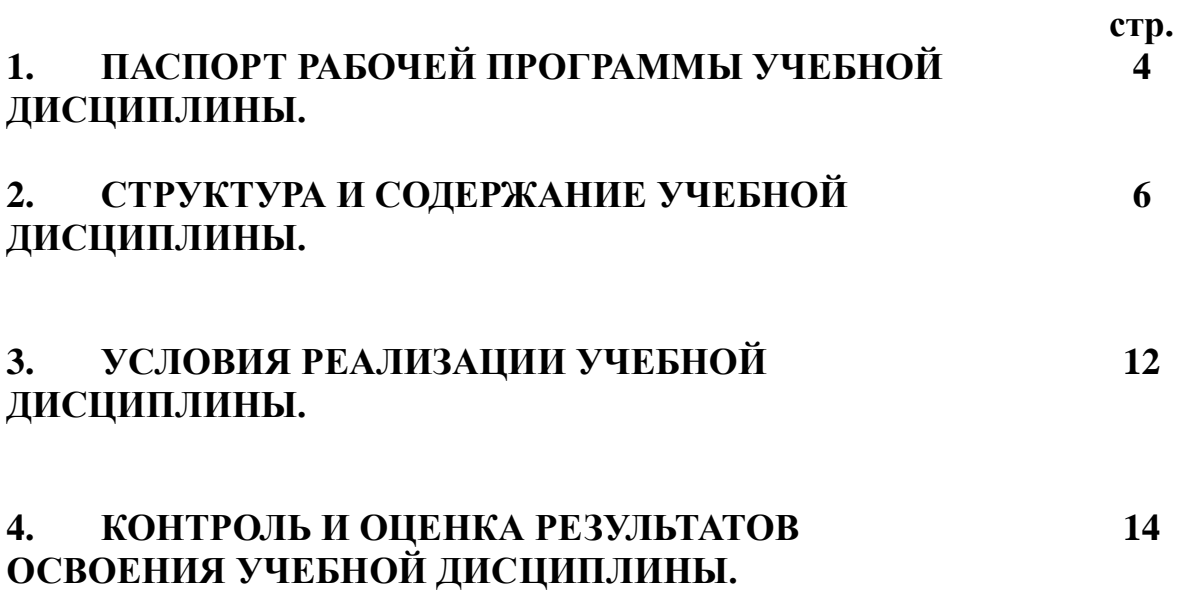

# **1. ПАСПОРТ РАБОЧЕЙ ПРОГРАММЫ УЧЕБНОЙ ДИСЦИПЛИНЫ ЕН.02 ИНФОРМАТИКА**

#### **1.1.Область применения рабочей программы**

Рабочая программа учебной дисциплины является частью основной профессиональной образовательной программы в соответствии с ФГОС по специальности 22.02.06 Сварочное производство.

**1.2.Место учебной дисциплины в структуре основной профессиональной образовательной программы:**

Учебная дисциплина «Информатика» относится к циклу математических и общих естественнонаучных дисциплин.

**1.3.Цели и задачи учебной дисциплины – требования к результатам освоения учебной дисциплины:**

В результате освоения учебной дисциплины обучающийся должен **уметь:**

- выполнять расчеты с использованием прикладных компьютерных программ;

- использовать информационно-телекоммуникационную сеть "Интернет" (далее - сеть Интернет) и ее возможности для организации оперативного обмена информацией;

- использовать технологии сбора, размещения, хранения, накопления, преобразования и передачи данных в профессионально ориентированных информационных системах;

- обрабатывать и анализировать информацию с применением программных средств и вычислительной техники;

- получать информацию в локальных и глобальных компьютерных сетях;

- применять графические редакторы для создания и редактирования изображений;

- применять компьютерные программы для поиска информации, составления и оформления документов и презентаций;

4

В результате освоения учебной дисциплины обучающийся должен **знать:**

- базовые системные программные продукты и пакеты прикладных программ;

- основные положения и принципы построения системы обработки и передачи информации;

- устройство компьютерных сетей и сетевых технологий обработки и передачи информации;

- методы и приемы обеспечения информационной безопасности;

- методы и средства сбора, обработки, хранения, передачи и накопления информации;

- общий состав и структуру персональных электронновычислительных машин и вычислительных систем;

- основные принципы, методы и свойства информационных и телекоммуникационных технологий, их эффективность

Техник должен обладать общими компетенциями, включающими в себя способность:

 ОК 1. Понимать сущность и социальную значимость своей будущей профессии, проявлять к ней устойчивый интерес.

 ОК 3. Принимать решения в стандартных и нестандартных ситуациях и нести за них ответственность.

 ОК 4. Осуществлять поиск и использование информации, необходимой для эффективного выполнения профессиональных задач, профессионального и личностного развития.

 ОК 5. Использовать информационно-коммуникационные технологии в профессиональной деятельности.

 ОК 8. Самостоятельно определять задачи профессионального и личностного развития, заниматься самообразованием, осознанно планировать повышение квалификации.

5

 ОК 9. Ориентироваться в условиях частой смены технологий в профессиональной деятельности.

В процессе освоения дисциплины у студентов должны формироваться элементы компетенции World Skills:

 чтение и понимание чертежей, спецификаций и технологических карт.

ЛР 4 Проявляющий и демонстрирующий уважение к труду человека, осознающий ценность собственного труда и труда других людей. Экономически активный, ориентированный на осознанный выбор сферы профессиональной деятельности с учетом личных жизненных планов, потребностей своей семьи, российского общества. Выражающий осознанную готовность к получению профессионального образования, к непрерывному образованию в течение жизни. Демонстрирующий позитивное отношение к регулированию трудовых отношений. Ориентированный на самообразование и профессиональную переподготовку в условиях смены технологического уклада и сопутствующих социальных перемен. Стремящийся к формированию в сетевой среде личностно и профессионального конструктивного «цифрового следа»

#### **1.4. Количество часов на освоение программы учебной дисциплины**

Максимальная учебная нагрузка обучающегося: **102 часа,** в том числе: обязательная аудиторная учебная нагрузка **68 часов;** самостоятельная работа обучающихся **34 часа.**

6

# **СТРУКТУРА И СОДЕРЖАНИЕ УЧЕБНОЙ ДИСЦИПЛИНЫ**

# **2.1.Объем учебной дисциплины и виды учебной работы**

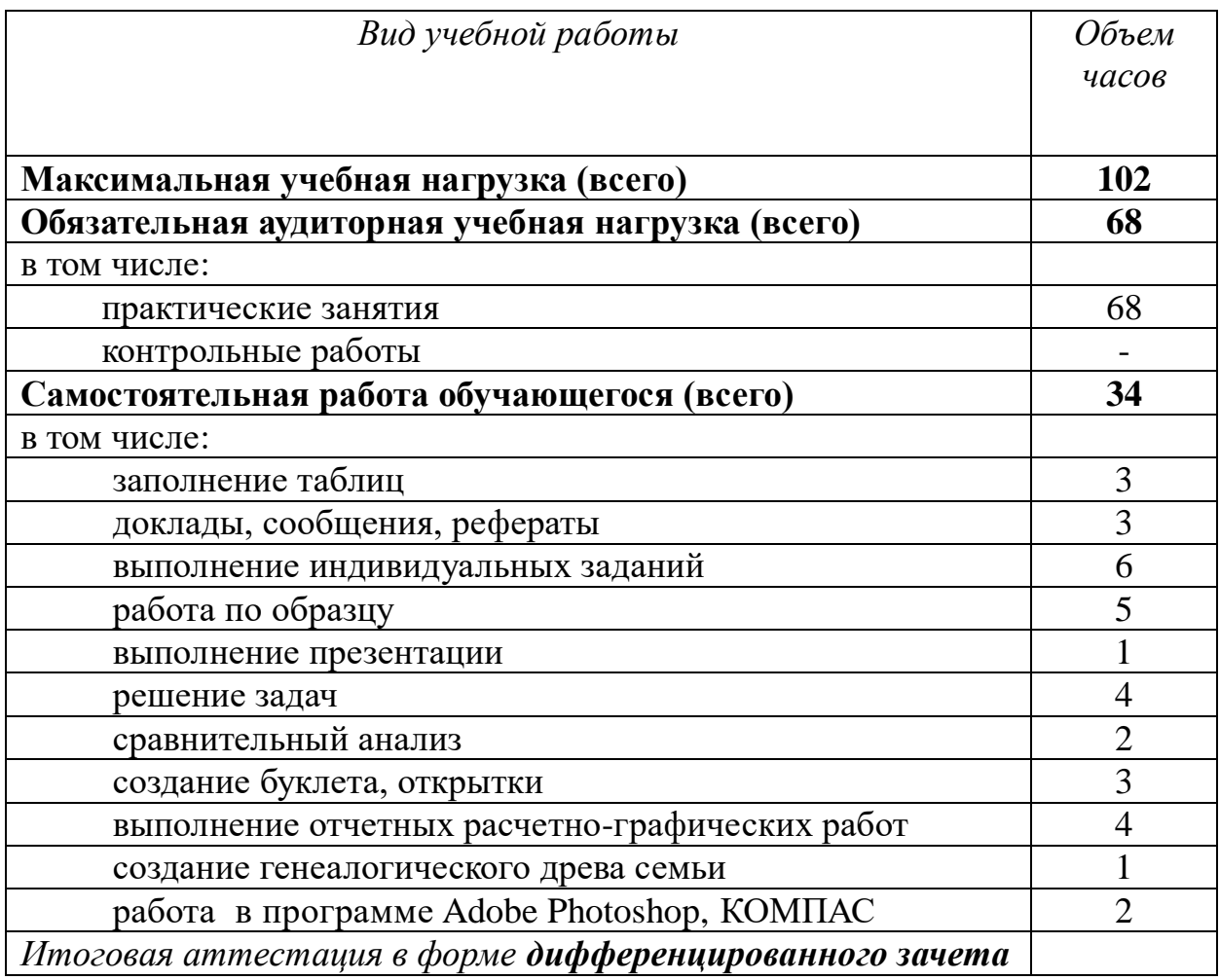

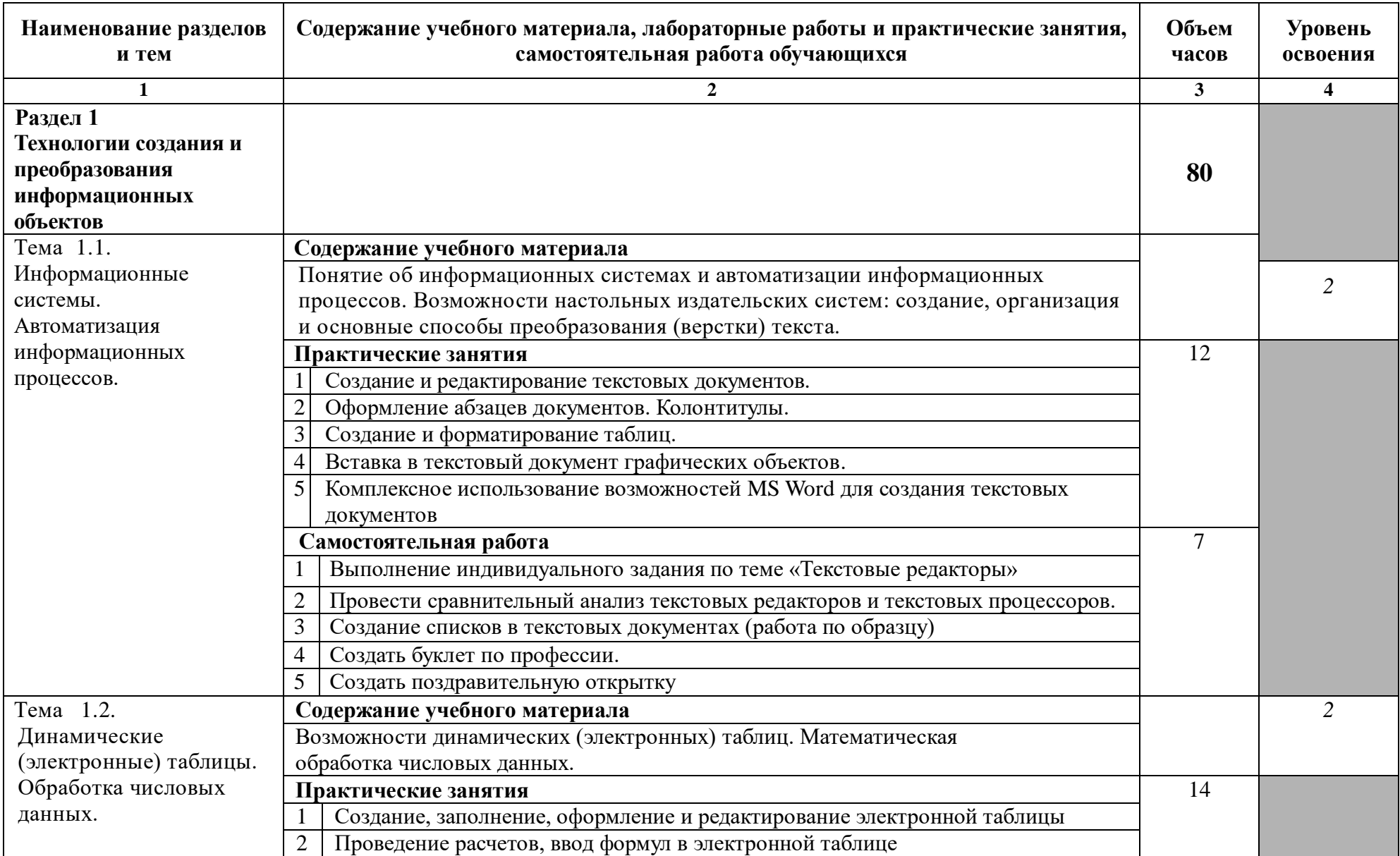

# **2.2. Тематический план и содержание учебной дисциплины ИНФОРМАТИКА**

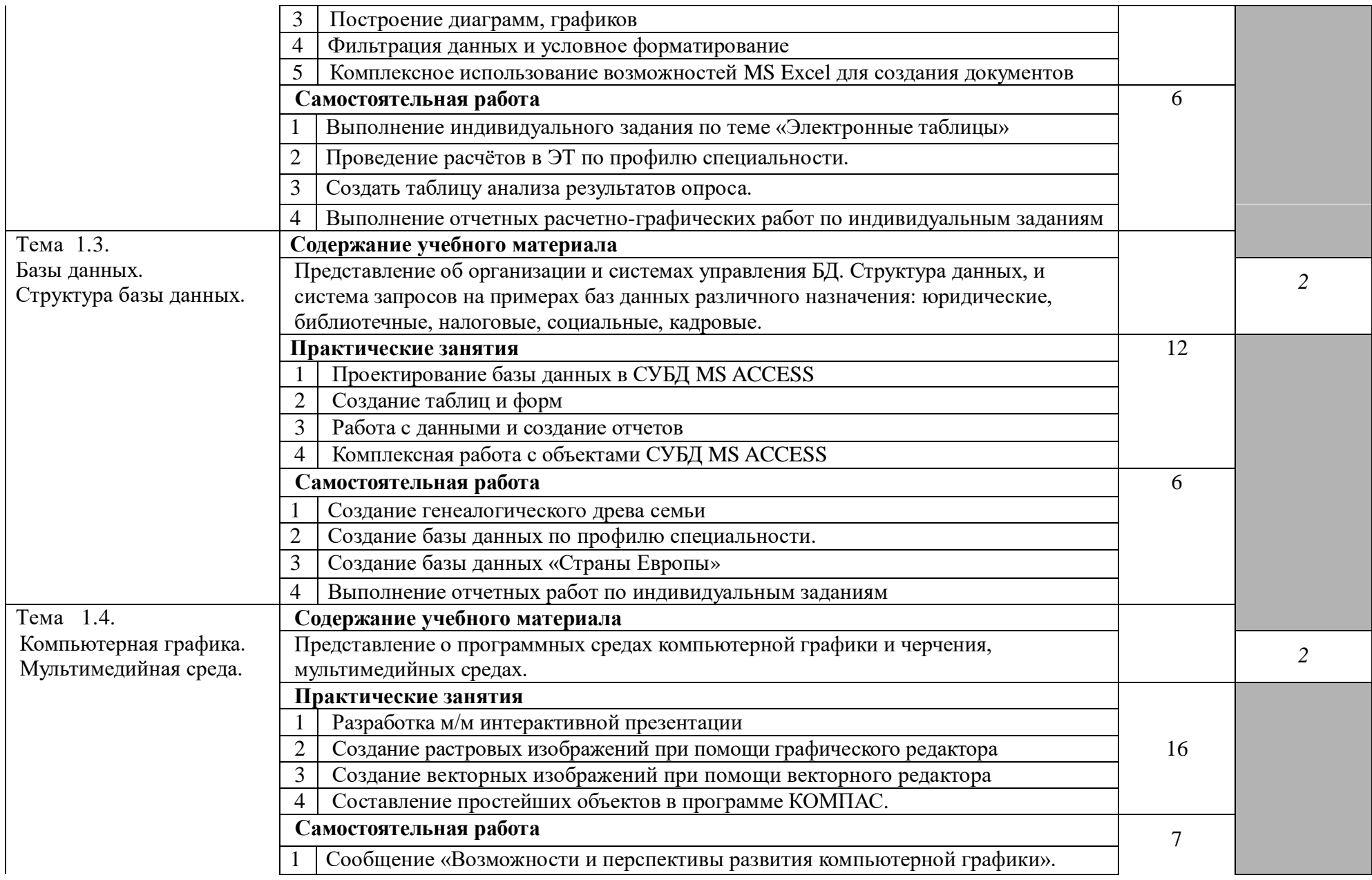

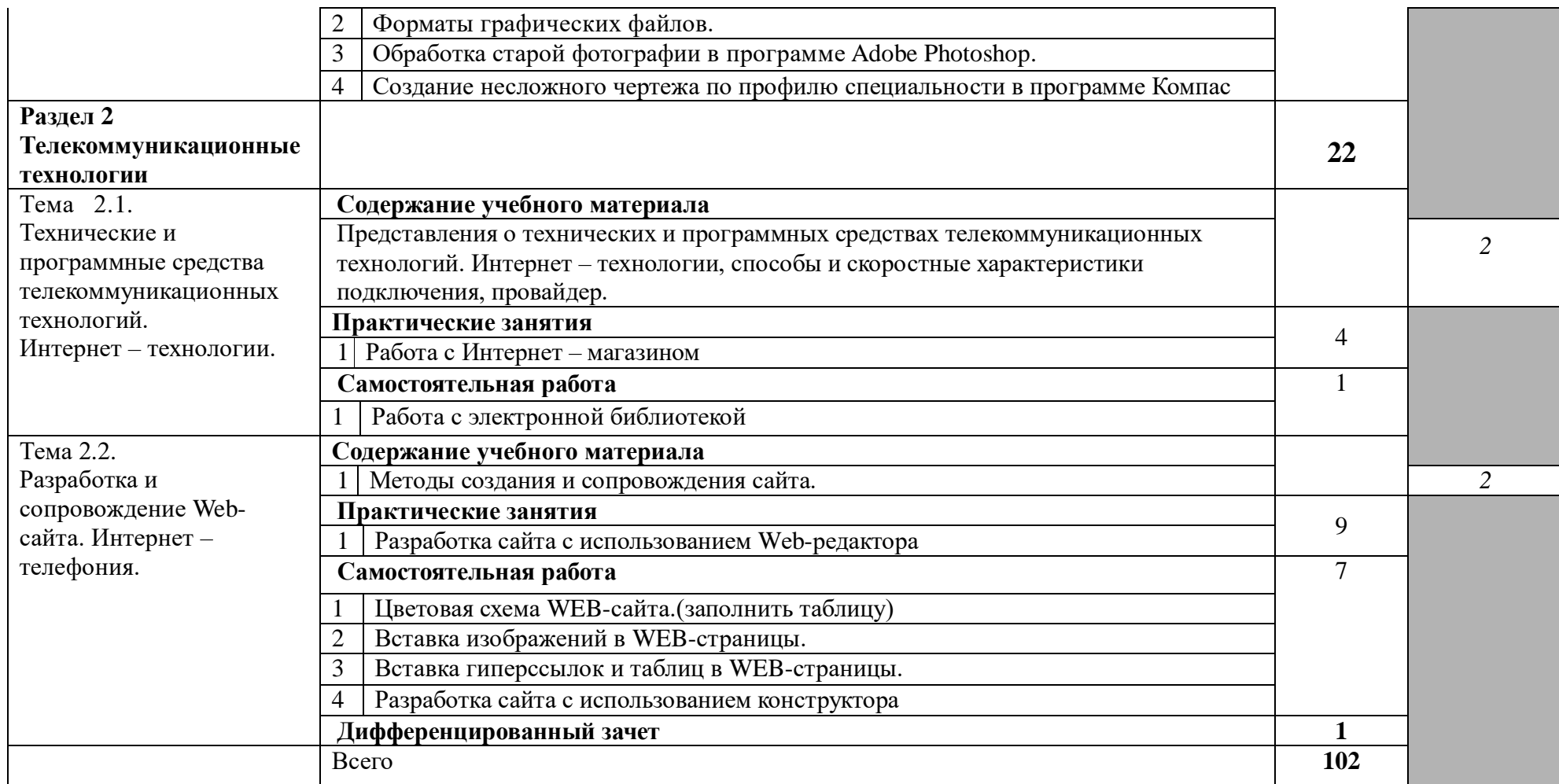

# **3. УСЛОВИЯ РЕАЛИЗАЦИИ УЧЕБНОЙ ДИСЦИПЛИНЫ**

## **3.1. Требования к минимальному материально-техническому обеспечению**

Реализация учебной дисциплины требует наличия учебного кабинета Информатики и Информационно-коммуникационных технологий.

Оборудование учебного кабинета:

- посадочных мест по количеству обучающихся;
- рабочее место преподавателя;
- доска классная;

 комплект сетевого оборудования, обеспечивающий соединение всех компьютеров, установленных в кабинете в единую сеть, с выходом через прокси-сервер в Интернет;

компьютерные столы по числу рабочих мест обучающихся;

Технические средства обучения:

- мультимедиа проектор;
- экран проекционный;
- персональные компьютеры с лицензионным программным обеспечением;
- лазерный принтер;
- устройства вывода звуковой информации: звуковые колонки и наушники;

сканер.

## **3.2. Информационное обеспечение обучения**

## **Основные источники:**

## **Для студентов:**

Малясова С. В., Демьяненко С. В. Информатика и ИКТ: Пособие для подготовки к ЕГЭ: учеб. пособие для студ. учреждений сред. проф. образования / под ред. М. С. Цветковой. — М., 2019.

Цветкова М. С., Великович Л. С. Информатика и ИКТ: учебник для студ. учреждений сред. проф. образования. — М., 2020

Цветкова М. С.Информатика и ИКТ: электронный учеб.-метод. комплекс для студ. учреждений сред. проф. образования. — М., 2020.

## **Для преподавателей:**

Малясова С. В., Демьяненко С. В. Информатика и ИКТ: пособие для подготовки к ЕГЭ / под ред. М. С. Цветковой. — М., 2019.

Парфилова Н. И., Пылькин А. Н., Трусов Б. Г. Программирование: Основы алгоритмизации и программирования: учебник / под ред. Б. Г. Трусова. — М., 2020.

Цветкова М. С., Великович Л. С. Информатика и ИКТ: учебник. — М., 2020.

## **Интернет-ресурсы:**

www.fcior.edu.ru (Федеральный центр информационно-образовательных ресурсов — ФЦИОР).

www.school-collection.edu.ru (Единая коллекция цифровых образовательных ресурсов).

www. intuit. ru/studies/courses (Открытые интернет-курсы «Интуит» по курсу «Информа-тика»).

www. lms. iite. unesco. org (Открытые электронные курсы «ИИТО ЮНЕСКО» по информа-ционным технологиям).

http://ru. iite. unesco. org/publications (Открытая электронная библиотека «ИИТО ЮНЕ-СКО» по ИКТ в образовании).

www.megabook.ru (Мегаэнциклопедия Кирилла и Мефодия, разделы «Наука / Математика. Кибернетика» и «Техника / Компьютеры и Интернет»).

www.ict.edu.ru (портал «Информационно-коммуникационные технологии в образова-нии»).

www.digital-edu.ru (Справочник образовательных ресурсов «Портал цифрового образова-ния»).

www.window.edu.ru (Единое окно доступа к образовательным ресурсам Российской Фе-дерации).

www.freeschool.altlinux.ru (портал Свободного программного обеспечения).

www.heap.altlinux.org/issues/textbooks (учебники и пособия по Linux).

www.books.altlinux.ru/altlibrary/openoffice (электронная книга «ОpenOffice. org: Теория и практика»).

# 4. КОНТРОЛЬ И ОЦЕНКА РЕЗУЛЬТАТОВ ОСВОЕНИЯ УЧЕБНОЙ ДИСЦИПЛИНЫ.

Контроль и оценка результатов освоения дисциплины осуществляется преподавателем в процессе проведения практических занятий, выполнения обучающимися индивидуальных заданий, тестирования и контрольных работ.

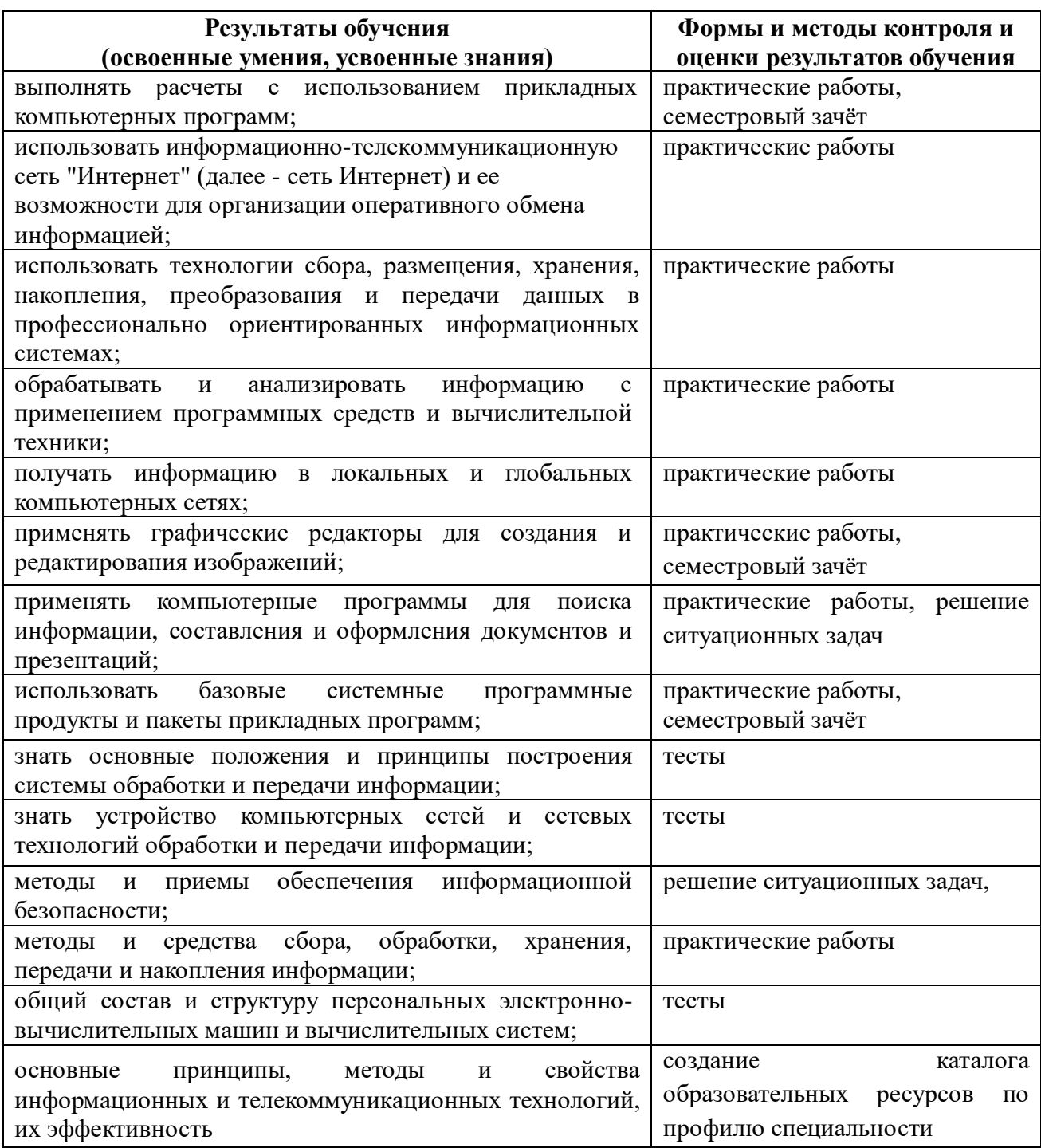

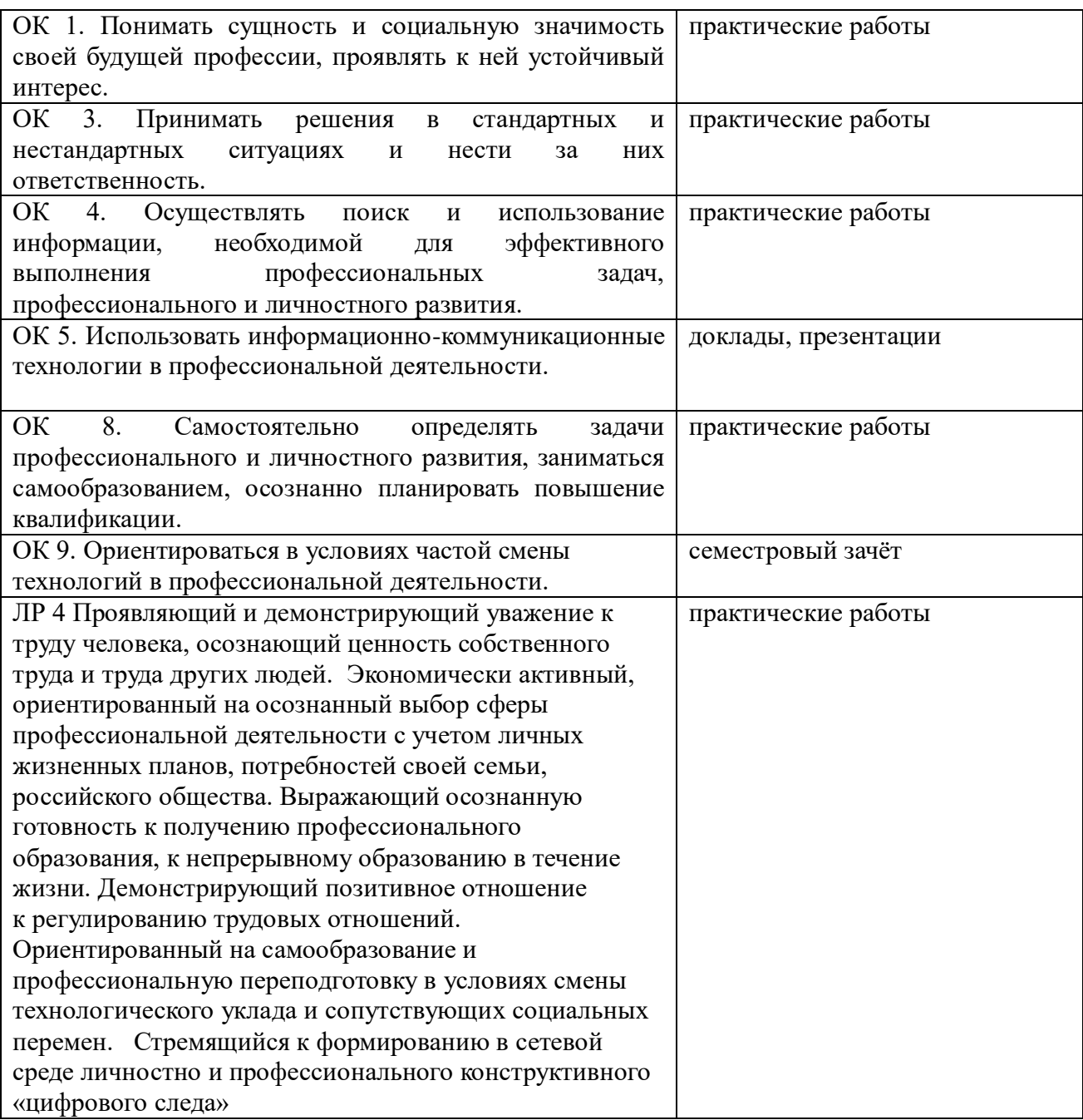

C Pop. MHHSSEB Прошито, пронумеровано и rompulleriere  $\begin{array}{c}\n\begin{array}{c}\n\text{R} \\
\text{N} \\
\text{N} \\
\text{N} \\
\text{N} \\
\text{N} \\
\text{N} \\
\text{N} \\
\text{N} \\
\text{N} \\
\text{N} \\
\text{N} \\
\text{N} \\
\text{N} \\
\text{N} \\
\text{N} \\
\text{N} \\
\text{N} \\
\text{N} \\
\text{N} \\
\text{N} \\
\text{N} \\
\text{N} \\
\text{N} \\
\text{N} \\
\text{N} \\
\text{N} \\
\text{N} \\
\text{N} \\
\text{N} \\
\text{N} \\
\text{N} \\
\text{N} \\
\text{N} \\$ скредлено печатью × Директор ЛПК:  $\overline{z}$ CTIŀ  $\mathbf{r}$